### **BAB III**

# **METODE PENELITIAN**

#### **A. Jenis dan Pendekatan Penelitian**

Penelitian ini akan diterapkan jenis penelitian metode *Research and Development* (*R&D)* yang diterjemahkan menjadi Penelitian dan Pengembangan. Metode penelitian jenis ini berguna untuk menghasilkan serta menguji produk hasil penelitian.<sup>77</sup> Jenis penelitian metode *R&D* digunakan oleh peneliti dikarenakan ingin mengembangkan sebuah produk berupa media pembelajaran emodul interaktif berbantu aplikasi canva berbasis aplikasi flip PDF professional pada materi matriks kelas XI MAN 3 Banjarmasin.

Pendekatan penelitian yang akan dilakukan pada penelitian ini adalah pendekatan kualitatif dan pendekatan kuantitatif. Pendekatan kualitatif didapat dari hasil wawancara serta saran dan komentar terhadap pengembangan produk. Penelitian kuantitatif merupakan penelitian yang dilakukan dengan data dikumpulkan berupa angka/bilangan, kemudian dibuat serta dianalisis menggunakan teknik perhitungan matematika maupun statistika.<sup>78</sup>

# **B. Desain Penelitian**

Desain penelitian yang digunakan pada penelitian ini adalah desain metode *R&D* dengan model ADDIE, ADDIE merupakan salah satu dari beberapa model

<sup>77</sup> Sugiyono, 407.

<sup>78</sup> Hamid Darmadi, *Metode Penelitian Pendidikan dan Sosial* (Bandung: Alfabeta, 2014), 217.

penelitian jenis *R&D*. ADDIE adalah model penelitian yang menjadi pedoman guna mengembangkan pembelajaran yang efektif sehingga dapat mendukung pembelajaran secara langsung. 79

ADDIE juga dapat diimplementasikan dalam berbagai bentuk pembelajaran yang membuat model penelitian ini sangat cocok digunakan untuk pengembangan e-modul sehingga pengembangan pada penelitian ini adalah berupa e-modul interaktif berbantu aplikasi canva berbasis aplikasi flip PDF professional pada materi matriks.

#### **1. Model Pengembangan**

Model yang akan digunakan pada penelitian ini adalah model pengembangan ADDIE (*Analysis*, *Design*, *Development*, *Implementation*, *Evaluation*). Model ADDIE merupakan salah satu model desain pembelajaran sistematik melalui gagasan dari *Dick and Carry*. 80

Adapun Nada Aldobie mendefinisikan model pengembangan ADDIE seperti berikut:

"*ADDIE model is one of the most common models used in the instructional design field a guide to producing an effective design. This model is an approach that helps instructional designer, any content's developer, or even teachers to create an efficient, effective teaching design by applying the processes of the ADDIE model on any instructional product. In fact, the elements made by following the ADDIE model can be used in any environment as online or face-to-face*". 81

Berikut merupakan gambar model pengembangan ADDIE yang akan

diterapkan pada penelitian ini.

<sup>79</sup> Nisaul Barokati dan Fajar Annas, "Pengembangan Pembelajaran Berbasis Blended Learning pada Mata Kuliah Pemrograman Komputer (Studi Kasus: UNISDA Lamongan)," *Sisfo* 4, no. 5 (2013): 355.

<sup>80</sup> Sugiyono, *Metode Penelitian Kuantitatif, Kualitatif, Dan R&D*, 394.

<sup>81</sup> Nada Aldobie, "ADDIE Model," *American International Journal of Contemporary Research University of Northern Colorado* 5, no. 6 (2015): 68.

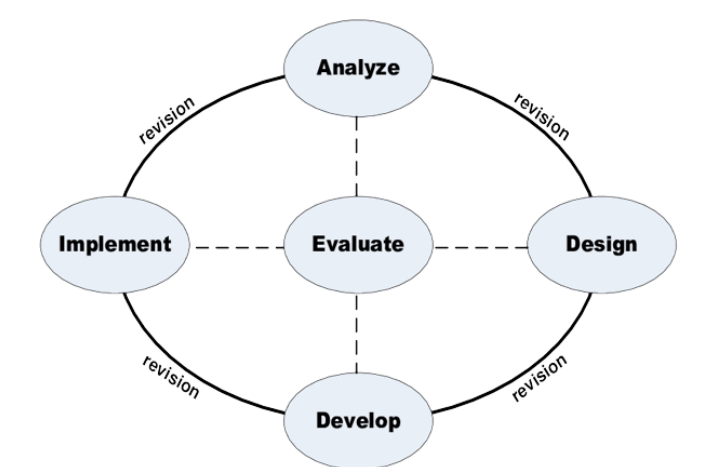

Gambar 3.1 Model Pengembangan ADDIE

# **2. Langkah-Langkah Pengembangan**

Sesuai dengan model pengembangan yang digunakan, ADDIE memiliki 5 tahapan pengembangan produk yang dinamis, yaitu *Analysis* (analisis), *Design*  (desain), *Development* (pengembangan), *Implementation* (implementasi), dan *Evaluation* (evaluasi). Prosedur model pengembangan ADDIE akan dijelaskan sebagai berikut:<sup>82</sup>

## **a.** *Analysis* **(analisis)**

"*The first stage of the ADDIE process focuses on a comprehensive analysis and aims to clarify instructional problems and objevtives as well as to establish some groundwork related to the learning outcomes and the learning environment*".<sup>83</sup>

Tahap analisis merupakan tahapan peneliti perlunya pengembangan, menganalisis kelayakan serta syarat-syarat pengembangan. Tahapan analisis mencakup 3 hal, yakni analisis kebutuhan, analisis kurikulum dan analisis karakter siswa yang akan dijelaskan sebagai berikut.

<sup>82</sup> Rahmat Arofah Hari Cahyadi, "Pengembangan Bahan Ajar Berbasis Addie Model," *Halaqa: Islamic Education Journal* 3, no. 1 (2019): 36–37.

<sup>&</sup>lt;sup>83</sup> Ilona Buchem dan Ebru Okatan, "Using the Addie Model to Produce MOOCs: Experiences from the Oberred Project," 2021, 251.

### **1) Analisis kebutuhan**

Analisis kebutuhan dilaksanakan untuk mengetahui permasalahanpermasalahan dasar yang terjadi pada saat pembelajaran di lokasi penelitian. Hasil analisis ini akan menimbulkan tujuan dalam mengembangkan sebuah produk pengembangan, yakni e-modul interaktif.

#### **2) Analisis kurikulum**

Analisis kurikulum bertujuan untuk mengetahui kurikulum apa yang diterapkan di lokasi penelitian sehingga nantinya produk pengembangan yang dikembangkan serta materi ajar sesuai dengan kurikulum yang diterapkan. Hasil analisis ini digunakan sebagai dasar pengembangan yang disesuaikan dengan kompetensi serta indikator yang termuat dalam kurikulum.

#### **3) Analisis karakter siswa**

Analisis ini perlu dilakukan agar dapat memperhatikan kemampuan akademik individu, motivasi belajar, pengalaman belajar sebelumnya dan keterampilan individu siswa. Hasil analisis ini menjadi bahan untuk mengembangkan e-modul interaktif yang sesuai dengan karakter siswa.

#### **b.** *Design* **(desain)**

"*The design stage in the ADDIE model outlines the instructional design in more detail. The ADDIE model recommends to define the design elements in a systematic and specific way, by applying logical methods for identifying and developing strategies, which can help attain the project's goals*".<sup>84</sup>

Tahap desain merupakan tahapan perancangan pengembangan. Tahapan desain memfokuskan pada 3 kegiatan, diantaranya sebagai berikut.

<sup>84</sup> Buchem dan Okatan, 252.

### **1) Pengkajian materi**

Penyusunan bahan ajar yang akan disajikan di dalam produk e-modul ini adalah dengan mengkaji capaian pembelajaran pada kurikulum merdeka untuk menentukan materi pembelajaran berdasarkan fakta, konsep, prosedur dan alokasi waktu pembelajaran.

### **2) Perancangan produk**

Setelah mengkaji materi, maka perancangan produk (media pembelajaran) yang akan dikembangkan mulai dilakukan dengan bantuan aplikasi canva untuk mendesain latar belakang e-modul serta penulisan materi e-modul. Kemudian, berbasis aplikasi flip PDF professional untuk membuat e-modul menjadi sebuah *flipbook* sehingga e-modul yang dikembangkan menjadi menarik dan interaktif.

### **3) Perangkat pembuatan media**

Peneliti menggunakan beberapa aplikasi untuk pengembangan e-modul ini, diantaranya adalah canva, flip PDF professional, dan VN (vlognow).

# **c.** *Development* **(pengembangan)**

"*The development stage in the ADDIE model is dedicated the creation of the content assets specified in the design phase*" 85

Pada tahapan pengembangan ada dua tujuan penting yang ingin dicapai, yakni memproduksi dan merevisi. Tahapan ini dilakukan guna merealisasikan rancangan e-modul yang telah dikembangkan. Jadi, langkah pada tahapan pengembangan adalah produk yang telah selesai dirancang dikonsulkan terlebih dahulu dengan dosen pembimbing serta divalidasi oleh beberapa ahli yang menguasai guna mendapatkan penilaian kemudian dapat dilakukan perbaikan

<sup>85</sup> Buchem dan Okatan, 253.

berdasarkan saran dan masukan yang didapat dari validator. Kemudian setelah dinyatakan valid dan layak digunakan, e-modul dapat digunakan dalam pelaksanaan uji coba terbatas kepada siswa dan guru guna mendapatkan nilai kepraktisan. Lalu, dilaksanakan perbaikan tahap 2 setelah mendapatkan hasil penilaian kepraktisan agar dapat diimplementasikan ke dalam kelas untuk uji skala besar.

#### **d.** *Implementation* **(implementasi)**

"*The implementation stage describes the procedure for delivering the learning materials to students*".<sup>86</sup>

Tahap implementasi merupakan tahapan penerapan e-modul ke dalam pembelajaran di kelas, guna mengetahui keefektifan serta kepraktisan dari emodul yang telah digunakan. Keefektifan e-modul diambil dari nilai perbandingan peningkatan hasil belajar kelas eksperimen dengan kelas kontrol. Adapun kepraktisan e-modul dilaksanakan dengan meminta siswa dalam uji skala besar memberikan penilaian serta saran dan masukan melalui angket kepraktisan media pembelajaran, untuk menjadi acuan dalam perbaikan e-modul.

#### **e.** *Evaluation* **(evaluasi)**

"*Finally, the evaluation stage in the ADDIE model defines the methods of formative and summative evaluation. The evaluation stage defines the objectives of the evaluation, items, scales and tools*".<sup>87</sup>

Tahap evaluasi merupakan tahapan terakhir dari model ADDIE, namun bukan berarti kegiatan evaluasi dilaksanakan paling akhir. Dalam model pengembangan ADDIE, evaluasi dilakukan pada sela-sela tahapan yang dilakukan agar mengurangi kesalahan pada tiap tahapan pengembangan e-modul. Tahapan

<sup>86</sup> Buchem dan Okatan, 253.

<sup>87</sup> Buchem dan Okatan, 254.

evaluasi sangat perlu dilaksanakan agar dapat melaksanakan perbaikan serta penyempurnaan dari sebuah e-modul yang telah dikembangkan.

# **C. Setting Penelitian**

#### **1. Lokasi Penelitian**

Lokasi penelitian pada penelitian ini adalah MAN 3 Banjarmasin yang beralamat di Jl. Batu Benawa 1 No. 61 RT. 41 RW. 04, Kelurahan Teluk Dalam, Kecamatan Banjarmasin Tengah, Kota Banjarmasin, Provinsi Kalimantan Selatan, Kode Pos 70117.

Alasan utama peneliti melakukan penelitian di sekolah ini dikarenakan sekolah ini memiliki kebijakan yang kiranya sesuai dengan penelitian ini, yaitu memiliki beberapa fasilitas yang mampu mendukung serta menunjang penelitian ini, diantaranya adalah *LCD Proyektor* dan *Speaker* (pengeras suara).

### **2. Waktu dan Jadwal Penelitian**

Waktu penelitian ini dimulai dari 9 Oktober 2023 – 9 Desember 2023. Masa penelitian ini berdasarkan surat riset yang dikeluarkan oleh Fakultas Tarbiyah dan Keguruan UIN Antasari Banjarmasin.

## **D. Populasi dan Sampel**

## **1. Populasi**

Populasi merupakan daerah generalisasi yang terdiri atas subjek atau objek yang memiliki kuantitas atau ciri tertentu yang ditetapkan peneliti untuk dipelajari (diteliti), lalu ditarik kesimpulannya.<sup>88</sup> Adapun populasi penelitian pada penelitian ini adalah seluruh siswa kelas XI MAN 3 Banjarmasin Tahun Pelajaran 2022/2023 yang mengambil mata pelajaran Matematika Lanjutan terdiri dari 3 kelas, yakni XI C (35 siswa), XI D (36 siswa) dan XI E (34 siswa).

### **2. Sampel**

Sampel merupakan bagian dari jumlah serta karakteristik yang dimiliki oleh populasi.<sup>89</sup> Sampel penelitian pada penelitian ini diambil dengan teknik *non probability sampling*, yakni teknik pengambilan sampel yang tidak memberi peluang atau kesempatan sama bagi unsur atau populasi untuk dijadikan sampel.<sup>90</sup> Adapun metode pengambilan sampel yang digunakan adalah metode *purposive sampling*, yakni teknik pengambilan sampel bukan didasarkan atas strata, tetapi didasarkan atas tujuan dan pertimbangan tertentu.<sup>91</sup>

Alasan peneliti menggunakan *purposive sampling* adalah berdasarkan proses pembelajaran dan analisis kebutuhan siswa dari hasil wawancara dengan guru mata pelajaran Matematika Lanjutan kelas XI MAN 3 Banjarmasin, yakni Bapak Drs. Moch. Faruk, M.Sc., beliau menyarankan agar penelitian dilaksanakan di kelas XI C dan XI D dikarenakan keterbatasan waktu mengingat MAN 3 Banjamasin akan segera melaksanakan ulangan akhir semester. Berdasarkan arahan beliau juga, dipilihlah kelas XI C sebagai kelas eksperimen dan kelas XI D sebagai kelas kontrol agar dijadikan subjek penelitian dan pengembangan media

<sup>88</sup> Ardial, *Paradigma dan Model Penelitian Komunikasi* (Jakarta: PT Bumi Aksara, 2014), 336.

<sup>89</sup> Ardian Asyhari dan Gita Putri Clara, "Pengaruh Pembelajaran Levels of Inquiry Terhadap Kemampuan Literasi Sains Siswa," *Scientiae Educatia* 6, no. 2 (2017): 80.

<sup>90</sup> Sugiyono, *Metode Penelitian Kuantitatif*, 136.

<sup>91</sup> Fenti Hikmawati, *Metodologi Penelitian* (Depok: Rajawali Press, 2020), 68.

pembelajaran matematika interaktif berbantu aplikasi canva berbasis aplikasi flip PDF professional pada materi matriks kelas XI MAN 3 Banjarmasin.

# **E. Data dan Sumber Data**

### **1. Data**

## **a. Data Primer**

Data primer merupakan sumber data penelitian yang diperoleh secara langsung dari sumber pertama.<sup>92</sup> Data primer pada penelitian ini adalah angket dikarenakan mencari data tentang kevalidan dan kepraktisan e-modul serta tes dikarenakan mencari data keefektifan e-modul.

# **b. Data Sekunder**

Data sekunder merupakan sumber data penelitian yang diperoleh dari sumber kedua atau sumber sekunder dari data yang kita perlukan.<sup>93</sup> Data sekunder dari penelitian ini adalah wawancara dan dokumentasi, dikarenakan ingin mencari gambaran tentang sekolah, guru dan keadaan siswa MAN 3 Banjarmasin.

## **2. Sumber Data**

Sumber data penelitian ini menurut teknik pengambilannya terbagi menjadi dua, yaitu:

# **a. Data Kualitatif**

Data kualitatif merupakan data yang dinyatakan dalam bentuk kalimat sehingga menggambarkan kualitas produk. Data kualitatif ini berupa komentar,

<sup>92</sup> Supriyono, *Akuntansi Keperilakuan* (Yogyakarta: Gadjah Mada University Press, 2018), 48.

<sup>93</sup> Burhan Bungin, *Metode Penelitian Kuantitatif* (Jakarta: Kencana, 2011), 132.

saran dan masukan.<sup>94</sup> Data tersebut didapat dari penilaian serta perbaikan ahli materi dan ahli media serta guru mata pelajaran yang terdapat pada angket penilaian terhadap e-modul interaktif berbantu aplikasi canva berbasis aplikasi flip PDF professional pada materi matriks.

# **b. Data Kuantitatif**

Data kuantitatif merupakan data berkaitan dengan angka (penilaian). Data kuantitatif berbentuk penilaian terhadap e-modul yang dikembangkan dengan menggunakan *skala likert*. Penggunaan *skala likert* pada penelitian ini hanya dengan empat pilihan agar responden dapat menilai secara memihak dikarenakan tidak tersedia pilihan netral. Adapun untuk kategori skor untuk responden seperti berikut: (4) Sangat Setuju (Baik), (3) Setuju (Baik), (2) Tidak Setuju (Baik), (1) Sangat Tidak Setuju (Baik).<sup>95</sup>

## **F. Teknik Pengumpulan Data**

# **1. Observasi**

Observasi merupakan teknik pengamatan serta pencatatan mengenai gejala (masalah) yang tampak pada objek penelitian.<sup>96</sup> Observasi pada penelitian ini adalah mengamati penggunaan media yang digunakan pada saat pembelajaran berlangsung, guna mengembangan rancangan media pembelajaran yang ingin dikembangkan.

<sup>94</sup> Nikolaus Duli, *Metode Penelitian Kuantitatif: Beberapa Konsep Dasar untuk Penulisan Skripsi & Analisis Data dengan SPSS* (Yogyakarta: CV Budi Utama, 2019), 4. <sup>95</sup> Sugiyono, *Metode Penelitian Kuantitatif, Kualitatif, Dan R&D*, 305.

<sup>96</sup> Wiratna Sujarweni, *Metodologi Penelitian Lengkap Praktis Dan Mudah Dipahami* (Yogyakarta: Pustaka Baru Press, 2014), 75.

### **2. Wawancara**

Wawancara merupakan teknik pengumpulan data yang digunakan untuk menemukan permasalahan yang ingin diteliti serta mengetahui hal-hal dari responden secara mendalam.<sup>97</sup> Wawancara pada penelitian ini adalah peneliti dengan guru mata pelajaran matematika kelas XI MAN 3 Banjarmasin, yakni Bapak Drs. Moch. Faruk, M.Sc. dengan beberapa siswa kelas XI MAN 3 Banjarmasin, guna mendapatkan informasi yang lebih akurat.

### **3. Angket**

Angket merupakan teknik pengumpulan data yang dilakukan dengan memberikan daftar pertanyaan tertulis yang diberikan kepada responden agar dijawab.<sup>98</sup> Kuisioner pada penelitian ini adalah lembar validasi yang diberikan kepada validator dan juga lembar angket guru dan siswa yang diberikan saat uji coba produk (e-modul).

# **4. Tes**

Tes merupakan teknik yang digunakan untuk melaksanakan kegiatan pengukuran, yang di dalamnya terdapat beberapa pertanyaan, pernyataan atau serangkaian tugas yang harus dikerjakan serta dijawab oleh siswa guna mengukur aspek perilaku siswa.<sup>99</sup> Tes yang digunakan pada penelitian ini adalah *pretest* dan *posttest* berupa soal uraian (*essay*), guna mengetahui keefektifan e-modul dari hasil belajar siswa. Soal *pretest* dan *posttest* dibuat dengan soal serta indikator yang sama.

<sup>97</sup> Sugiyono, *Metode Penelitian Kuantitatif*, 137.

<sup>98</sup> Sugiyono, 219.

<sup>99</sup> Zainal Arifin dan Pipih Latifah, *Evaluasi pembelajaran* (Bandung: Remaja Rosdakarya, 2009), 118.

#### **5. Dokumentasi**

Dokumentasi merupakan suatu cara yang digunakan agar memperoleh data dan informasi, baik dalam bentuk buku, arsip, dokumen, laporan serta keterangan yang mendukung penelitian.<sup>100</sup> Dokumentasi yang dilakukan pada penelitian ini adalah berupa foto atau berkas untuk kebutuhan penelitian.

# **G. Instrumen Penelitian**

Sebuah penelitian membutuhkan instrumen pengumpulan data, guna kemudahan pelaksanaan penelitian. Berdasarkan tujuan penelitian, intrumen penelitian ini di antaranya sebagai berikut:

# **1. Lembar Validasi**

Lembar validasi yang digunakan pada penelitian ini mengacu pada BSNP (Badan Standar Nasional Pendidikan) dengan penyesuaian beberapa butir pernyataan. Lembar validasi nantinya akan digunakan oleh para validator guna menilai media pembelajaran dari berbagai aspek sesuai dengan angket yang telah disiapkan oleh peneliti.

# **a. Lembar Validasi Ahli Materi**

Lembar validasi ini berisi beberapa butir pernyataan, yang terdiri dari kelayakan isi serta kelayakan penyajian sehingga dapat berfungsi sebagai perbaikan. Instrumen validasi ahli materi dapat dilihat pada tabel berikut.

<sup>100</sup> Sugiyono, *Metode Penelitian Kuantitatif*, 329.

| Kriteria      | Indikator                           | Jumlah Butir |
|---------------|-------------------------------------|--------------|
| Aspek         | Kesesuaian Capaian Pembelajaran     |              |
| Kelayakan Isi | Keakuratan Materi                   |              |
|               | Kemuktahiran Materi                 |              |
|               | Mendorong Keingintahuan<br>4.       |              |
| Aspek         | Teknik Penyajian                    |              |
| Kelayakan     | Pendukung Penyajian                 |              |
| Penyajian     | Penyajian Pembelajaran<br>3.        |              |
|               | Koherensi dan Keruntutan Alur Pikir |              |

Tabel 3.1 Instrumen Validasi Ahli Materi

(Sumber: Urip Purwono, 2008)

# **b. Lembar Validasi Ahli Media**

Lembar validasi ini berisi beberapa butir pernyataan tentang uji kelayakan produk sehingga dapat berfungsi sebagai perbaikan. Instrumen validasi ahli media dapat dilihat pada tabel berikut.

Tabel 3.2 Instrumen Validasi Ahli Media

| Kriteria     | Indikator            | <b>Butir Soal</b> |
|--------------|----------------------|-------------------|
| Aspek        | Fungsi dan manfaat   |                   |
| Kelayakan    | 2. Visual media      |                   |
| Media        | 3. Audio media       |                   |
| Pembelajaran | 4. Tipografi         |                   |
|              | 5. Bahasa            |                   |
|              | 6. Pemrograman Media |                   |

(Sumber: Gina Eka Putri, 2014)

### **2. Lembar Angket Kepraktisan Guru dan Siswa**

Lembar angket ini berisi beberapa butir pernyataan agar memperoleh penilaian dari guru mata pelajaran serta siswa tentang kepraktisan media pembelajaran dengan mengacu pada angket yang sudah pernah dikembangkan oleh penelitian terdahulu. Berikut merupakan kisi-kisi angket respon guru dan siswa guna menilai tingkat kepraktisan e-modul.

Tabel 3.3 Kisi-kisi Instrumen Kepraktisan dari Respon Guru

| No | Indikator     | Jumlah Butir Soal |
|----|---------------|-------------------|
|    | Materi        |                   |
|    | <b>Bahasa</b> |                   |
|    | Tampilan      |                   |
|    | Total         |                   |

Tabel 3.4 Kisi-kisi Instrumen Kepraktisan dari Respon Siswa

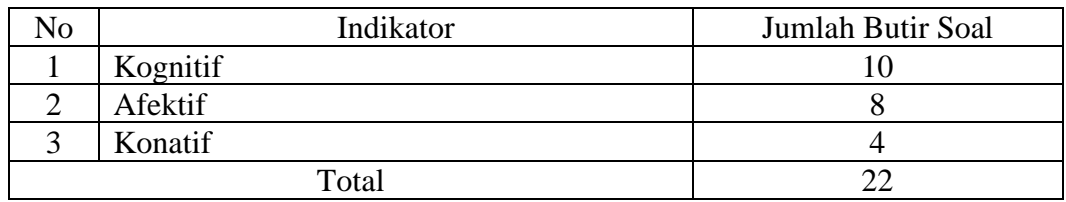

(Sumber: Urip Purwono, 2008)

### **3. Instrumen Soal Tes**

Instrumen soal tes digunakan untuk melakukan uji efektivitas media melalui *pretest* dan *postest* menggunakan e-modul interaktif berbantu aplikasi canva berbasis aplikasi flip PDF professional pada materi matriks dengan yang tidak menggunakannya. Baik tidaknya suatu instrumen soal tes ditentukan oleh validitas dan realibilitasnya.<sup>101</sup>

# **H. Teknik Analisis Data**

Analisis data dalam penelitian ini menggunakan teknik analisis deskriptif kualitatif dan kuantitatif. Data yang diperoleh akan digunakan sebagai dasar perbaikan produk yang akan dikembangkan.

<sup>101</sup> Nana, *Evaluasi Pembelajaran Fisika* (Jawa Tengah: Lakeisha, 2019), 2.

# **1. Analisis Deskriptif Kualitatif**

Data kualitatif diperoleh dari masukan serta kritikan oleh 2 validator dari ahli materi dan ahli media terhadap media yang dibuat.<sup>102</sup> Data ini diperoleh dari angket penilaian terhadap e-modul interaktif berbantu aplikasi canva berbasis aplikasi flip PDF professional pada materi matriks.

#### **2. Analisis Deskriptif Kuantitatif**

#### **a. Analisis Kevalidan Produk**

Tabel kevalidan produk dijadikan untuk sebuah landasan melaksanakan revisi dari berbagai komponen alat evaluasi matematika yang akan memuat pengisian lembar penulisan oleh para ahli, yang kemudian dianalisis peneliti untuk mengetahui kualitas produk. $103$ 

Tabel 3.5 Kriteria Kevalidan untuk Para Ahli

| Skor | Kriteria Penilaian |
|------|--------------------|
|      | Sangat Baik (SB)   |
|      | Baik $(B)$         |
|      | Kurang $(K)$       |
|      | Sangat Kurang (SK) |

Dari hasil angket, kemudian dapat dianalisis dengan menggunakan rumus

sebagai berikut:

$$
P = \frac{\sum Skor yang diperoleh}{\sum Skor Maksimal} \times 100\%
$$

Keterangan:

: Angka Persentase Kevalidan Produk

<sup>102</sup> Ahmad Nizar Rangkuti, *Metode Penelitian Pendidikan (Pendekatan Kuantitatif, Kualitatif, PTK dan Penelitian Pengembangan)* (Bandung: Citapustaka Media, 2016), 143.

<sup>103</sup> Anas Sudijono, *Pengantar Statistik Pendidikan* (Depok: Rajawali Press, 2018), 43.

Kemudian, dilanjutkan dengan dengan menyimpulkan perhitungan dengan melihat aspek pada tabel berikut.<sup>104</sup>

Tabel 3.6 Range Persentase dan Kriteria Interpretasi

| <b>Skor</b>                    | Kriteria Penilaian |
|--------------------------------|--------------------|
| $80\% \leq \bar{x} \leq 100\%$ | Sangat Valid       |
| $60\% \leq \bar{x} < 80\%$     | Valid              |
| $40\% \leq \bar{x} < 60\%$     | Cukup Valid        |
| $20\% \leq \bar{x} < 40\%$     | Tidak Valid        |
| $0\% < \bar{x} < 20\%$         | Sangat Tidak Valid |

### **b. Analisis Kepraktisan Produk**

Data kepraktisan e-modul didapatkan dari hasil angket respon guru dan

siswa. Skor penilaian yang digunakan dapat dilihat pada tabel berikut.

| Skor | Pilihan Jawaban           |
|------|---------------------------|
|      | Sangat Setuju (SS)        |
|      | Setuju $(S)$              |
|      | Tidak Setuju (TS)         |
|      | Sangat Tidak Setuju (STS) |

Tabel 3.7 Skor Penilaian Kepraktisan Kalimat Positif

Tabel 3.8 Skor Penilaian Kepraktisan Kalimat Negatif

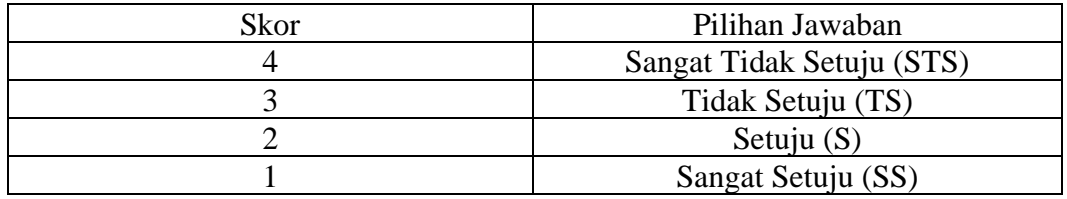

Dari hasil angket, kemudian dapat dianalisis dengan menggunakan rumus

sebagai berikut:

$$
P = \frac{\sum Skor yang diperoleh}{\sum Skor Maksimal} \times 100\%
$$

<sup>104</sup> Riduwan, *Skala Pengukuran Variabel-Variabel Penelitian* (Bandung: Alfabeta, 2008), 15–22.

### Keterangan:

: Angka Persentase Kepraktisan Produk

Selanjutnya, untuk menafsirkan nilai yang diperoleh, maka ditetapkan skala kriteria persentase kepraktisan yang ditunjukkan pada tabel berikut:<sup>105</sup>

Tabel 3.9 Skala Kriteria Kepraktisan Produk

| Skor                           | Kriteria Penilaian    |
|--------------------------------|-----------------------|
| $80\% \leq \bar{x} \leq 100\%$ | <b>Sangat Praktis</b> |
| $60\% \leq \bar{x} < 80\%$     | Praktis               |
| $40\% \leq \bar{x} < 60\%$     | Cukup Praktis         |
| $20\% \leq \bar{x} < 40\%$     | <b>Tidak Praktis</b>  |
| $0\% < \bar{x} < 20\%$         | Sangat Tidak Praktis  |

# **c. Analisis Keefektifan Produk**

Keefektifan e-modul dapat diketahui melalui pengukuran peningkatan hasil belajar siswa sebelum dan sesudah menggunakan e-modul interaktif berbantu aplikasi canva berbasis aplikasi flip PDF professional pada materi matriks. Adapun analisis keefektifan produk menggunakan data *pretest* dan *posttest* hasil belajar siswa dengan desain eksperimen *Nonequivalent Control Group Design*, yakni dengan memberikan perlakuan kepada kelas eksperimen serta menyediakan kelas kontrol, kedua kelas dipilih secara tidak *random*. 106

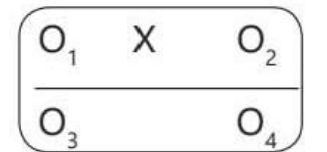

Gambar 3.2 Alur *Nonequivalent Control Group Design*

<sup>105</sup> Sa'dun Akbar dan Anwar Holid, *Instrumen Perangkat Pembelajaran* (Bandung: Remaja Rosdakarya, 2013), 41.

<sup>106</sup> Karimuddin Abdullah, Misbahul Jannah, dkk, *Metodologi Penelitian Kuantitatif* (Aceh: IKAPI, 2022), 107.

# Keterangan:

<sup>1</sup> : *Pretest* Eksperimen

- <sup>2</sup> : *Posttest* Eksperimen
- : Penggunaan e-modul interaktif dalam pembelajaran
- <sup>3</sup> : *Pretest* Kontrol
- <sup>4</sup> : *Posttest* Kontrol

### **1) Validitas**

Uji validitas pada penelitian ini menggunakan rumus *pearson product moment*. Adapun rumusnya sebagai berikut.

$$
r_{hitung} = \frac{N \sum XY - (\sum X)(\sum Y)}{\sqrt{(N \sum X^2 - (\sum X)^2)(N \sum Y^2 - (\sum Y)^2)}}
$$

Keterangan:

 $r_{hitung}$ : Koefisien korelasi

 $\sum X$  : Jumlah skor dalam distribusi X

 $\sum Y$  : Jumlah skor dalam distribusi Y

 $N$  : Jumlah siswa<sup>107</sup>

Untuk interpretasi besaran koefisien korelasinya disajikan dalam tabel berikut:

<sup>107</sup> Aziz Alimul Hidayat, *Menyusun Instrumen Penelitian & Uji Validitas-Reliabilitas* (Surabaya: Health Book Publishing, 2021), 12.

| Koefisien Korelasi            | Kriteria Validitas |
|-------------------------------|--------------------|
| $0.90 < r_{hitung} \leq 1.00$ | Sangat Tinggi      |
| $0.70 < r_{hitung} \le 0.90$  | Tinggi             |
| $0.40 < r_{hitung} \le 0.70$  | Cukup              |
| $0,20 < r_{hitung} \le 0,40$  | Rendah             |
| $r_{hitung} < 0.20$           | Sangat Rendah      |

Tabel 3.10 Interpretasi Tingkat Kevalidan Butir Soal

# **2) Reliabilitas**

Uji reliabilitas pada penelitian ini menggunakan rumus *Alpha Crocnbach*.

Adapun rumusnya sebagai berikut.

$$
r_{11} = \left(\frac{k}{k-1}\right) \left(1 - \frac{\sum s_i^2}{s_t^2}\right)
$$

Keterangan:

 $r_{11}$  : Nilai reliabilitas

 $k$ : Jumlah item soal

 $\sum s_i^2$ : Jumlah varians skor tiap item

 $s_t^2$ : Varians total $108$ 

Interpretasi untuk menyatakan realibilitas suatu instrumen adalah sebagai

berikut:

| Nilai Reliabilitas        | Kriteria Penilaian |
|---------------------------|--------------------|
| $0.80 < r_{11} \leq 1.00$ | Sangat Tinggi      |
| $0.60 < r_{11} \leq 0.80$ | Tinggi             |
| $0,40 < r_{11} \leq 0,60$ | Cukup              |
| $0,20 < r_{11} \le 0,40$  | Rendah             |
| $r_{11} < 0.20$           | Sangat Rendah      |

Tabel 3.11 Interpretasi Tingkat Reliabilitas Butir Soal

<sup>108</sup> Febrinawati Yusup, "Uji Validitas dan Reliabilitas Instrumen Penelitian Kuantitatif," *Jurnal Tarbiyah: Jurnal Ilmiah Kependidikan* 7, no. 1 (24 Juli 2018): 22.

### **3) Uji** *N-Gain*

Uji ini digunakan untuk mengetahui seberapa besar peningkatan yang terjadi pada hasil belajar siswa. Perhitungan uji *N-Gain* didapatkan dari hasil *pretest* dan *posttest* dari kelas kontrol ataupun kelas eksperimen. Rumus yang digunakan adalah sebagai berikut.<sup>109</sup>

$$
N\ Gain = \frac{skor\ posttest - skor\ pretest}{skor\ maksimal - skor\ pretest}
$$

Kategori penilaian berikut digunakan untuk menentukan apakah nilai *N-Gain* tinggi atau rendah.<sup>110</sup>

Tabel 3.12 Kategori Nilai *N-Gain*

| Nilai N-Gain             | Kriteria |
|--------------------------|----------|
| <i>N</i> Gain $\geq$ 0.7 | Tinggi   |
| $0.3 < N$ Gain $< 0.7$   | Sedang   |
| N Gain $\leq 0.3$        | Rendah   |

# **4) Uji Normalitas**

Uji normalitas berfungsi untuk mengetahui data berdistribusi normal atau tidak berdistribusi normal ketika akan di analisis lebih lanjut. Uji normalitas di lakukan dengan menggunakan uji *Liliefors* dengan hipotesis statistik berikut:

 $H_0$ : Data berdistribusi normal.

 $H_1$ : Data tidak berdistribusi normal.

Adapun langkah-langkah dalam melakukan uji *Liliefors* sebagai berikut.<sup>111</sup>

<sup>109</sup> Abdul Wahab, Junaedi Junaedi, dan Muh. Azhar, "Efektivitas Pembelajaran Statistika Pendidikan Menggunakan Uji Peningkatan N-Gain di PGMI," *Jurnal Basicedu* 5, no. 2 (2021): 1041.

<sup>110</sup> Wahyudin Zarkasyi, *Penelitian Pendidikan Matematika* (Bandung: Refika Aditama, 2015), 235.

<sup>111</sup> Yulingga Nanda Hanief dan Wasis Himawanto, *Statistik Pendidikan* (Yogyakarta: CV Budi Utama, 2017), 174.

- a) Pertama-tama tentukan frekuensi tiap-tiap nilai skor sampel, lalu urutkan terlebih dahulu data sampel dari terkecil hingga terbesar.
- b) Hitunglah rata-rata  $(\bar{x})$  dan standar deviasi  $(S)$  nilai skor sampel.
- c) Hitunglah nilai  $Z_i$  dari tiap-tiap nilai skor sampel.
- d) Tentukan besar peluang untuk masing-masing nilai  $Z$  berdasarkan tabel  $Z$ yang disebut  $F(Z_i)$ .
- e) Hitung frekuensi kumulatif dari masing-masing nilai Z yang disebut  $S(Z_i)$ .
- f) Tentukan nilai  $L_{hitung} = |F(Z_i) S(Z_i)|$ .
- g) Ambil  $L_{hitung}$  yang terbesar, lalu bandingkan dengan nilai  $L_{tablel}$  (Tabel nilai kritis untuk Uji *Liliefors*). Apabila  $L_{hitung} < L_{tablel}$  maka sampel berasal dari populasi yang berdistribusi normal

Jika uji normalitas dilakukan dengan uji Kolmogorov Smirnov menggunakan aplikasi SPSS, maka pengambilan kesimpulannya adalah jika  $Sig. > a$ , maka terima  $H_0$  dan data dinyatakan berdistribusi normal, namun jika  $Sig < a$ , maka tolak  $H_0$  dan data dinyatakan tidak berdistribusi normal.<sup>112</sup>

### **5) Uji Homogenitas**

Uji homogenitas digunakan untuk mengetahui kedua varian bersifat homogen atau tidak. Adapun uji yang digunakan dalam uji homogenitas ini adalah uji *Fisher* dari Hartley dengan hipotesis statistik berikut:

 $H_0$ : Ragam kedua varian homogen.

 $H_1$ : Ragam kedua varian tidak homogen.

<sup>112</sup> Imam Gunawan, *Pengantar Statistik Inferensial* (Jakarta: PT Raja Grafindo Persada, 2016), 93.

Adapun langkah-langkahnya sebagai berikut.<sup>113</sup>

a) Hitunglah variansi masing-masing kelompok dengan menggunakan rumus:

$$
S^{2} = \frac{N \cdot \sum X^{2} - (\sum X)^{2}}{N \cdot (N-1)}
$$

b) Tentukan nilai  $F_{hitung}$  dengan menggunakan rumus:

$$
F_{hitung} = \frac{varians\ terbesar}{varians\ terkecil}
$$

- c) Tentukan nilai  $F_{tablel}$  untuk taraf signifikansi  $\alpha = 0.05$ ;  $dk_1$ ;  $dk_2$ .
- d) Apabila  $F_{hitung} < F_{tablel}$ , maka terima  $H_0$  dan berarti ragam kedua varian data tersebut homogen.

Jika uji homogenitas dilakukan dengan uji Levene menggunakan aplikasi SPSS, maka pengambilan kesimpulannya adalah jika  $Sig. > a$ , maka terima  $H_0$ dan ragam kedua varian dinyatakan homogen, namun jika  $Sig < a$ , maka tolak  $H_0$ dan ragam kedua varian dinyatakan tidak homogen.<sup>114</sup>

### **6) Uji Hipotesis**

Uji hipotesis berguna untuk mengetahui apakah produk yang dikembangkan membuat pembelajaran lebih efektif dibandingkan dengan bahan ajar yang biasa digunakan sebelumnya. Adapun hipotesis yang digunakan adalah sebagai berikut:

 $H_0$  : Tidak ada perbedaan peningkatan hasil belajar yang signifikan antar siswa yang belajar menggunakan e-modul interaktif berbantu aplikasi Canva berbasis aplikasi Flip PDF Professional pada materi Matriks kelas

<sup>113</sup> Supardi, *Statistik Penelitian Pendidikan* (Depok: Rajawali Pers, 2017), 189.

<sup>114</sup> Imam Gunawan, *Pengantar Statistik Inferensial*, 96.

XI C (kelas eksperimen) dengan siswa yang tidak belajar menggunakan e-modul interaktif berbantu aplikasi Canva berbasis aplikasi Flip PDF Professional pada materi Matriks kelas XI D (kelas kontrol).

 $H_1$ : Ada perbedaan peningkatan hasil belajar yang signifikan antar siswa yang belajar menggunakan e-modul interaktif berbantu aplikasi Canva berbasis aplikasi Flip PDF Professional pada materi Matriks kelas XI C (kelas eksperimen) dengan siswa yang tidak belajar menggunakan emodul interaktif berbantu aplikasi Canva berbasis aplikasi Flip PDF Professional pada materi Matriks kelas XI D (kelas kontrol).

Analisis yang digunakan adalah uji-t *independent samples t-test* dengan rumus berikut.

$$
t_{hitung} = \frac{\bar{x}_1 - \bar{x}_2}{\sqrt{\frac{(n_1 - 1)s_1^2 + ((n_2 - 2)s_2^2)}{n_1 + n_2 - 2} \left(\frac{1}{n_1} + \frac{1}{n_2}\right)}}
$$

Keterangan:

- ̅<sup>1</sup> : rata-rata nilai *posttest* kontrol
- ̅<sup>2</sup> : rata-rata nilai *posttest* eksperimen
- <sup>1</sup> : banyaknya subjek dari nilai *posttest* kontrol
- <sup>2</sup> : banyaknya subjek dari nilai *posttest* eksperimen
- <sup>1</sup> : varians nilai dari *posttest* kontrol
- <sup>2</sup> : varians nilai dari *posttest* eksperimen

Kemudian, menentukan nilai kritis apabila variansi homogen yang didapat

dari pengujian, maka nilai  $t_{table}$  untuk taraf signifikansi  $\alpha = 0.05$ ; dk.

Dasar pengambilan keputusan untuk uji hipotesis di atas adalah apabila nilai  $t_{hitung}$  berada di luar nilai  $t_{tablel}$  ( $t_{hitung} < -t_{tablel}$  atau  $t_{hitung} > t_{tablel}$ ), maka tolak  $H_0$  dan berarti ada perbedaan peningkatan hasil belajar yang signifikan antara kelas eksperimen dengan kelas kontrol, namun apabila nilai  $t_{hitung}$  berada pada antara nilai  $t_{table}$  ( $-t_{table}$  <  $t_{hitung}$  <  $t_{table}$ ), maka terima  $H_0$  dan berarti tidak ada perbedaan peningkatan hasil belajar yang signifikan antara kelas eksperimen dan kelas kontrol. 115

<sup>115</sup> Gunawan, 137.